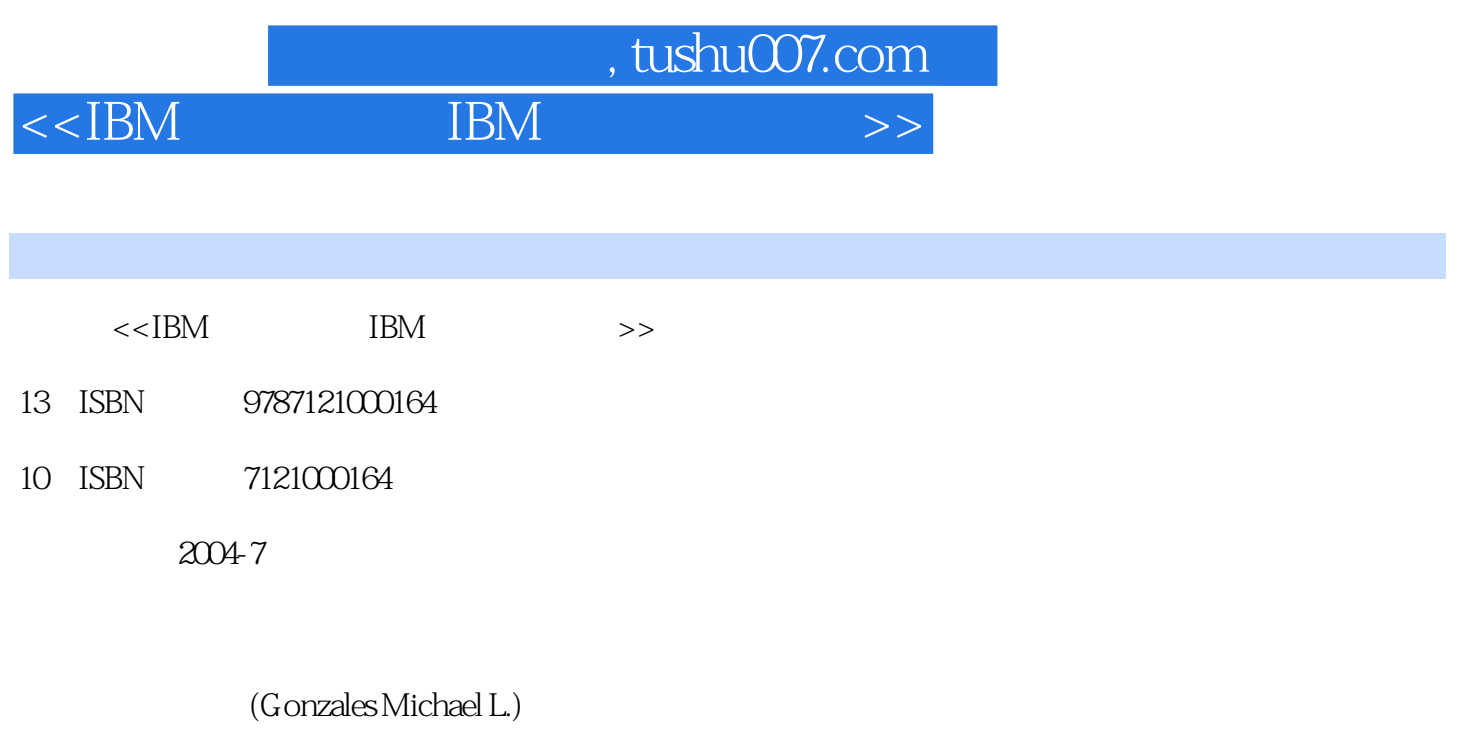

页数:579

extended by PDF and the PDF

更多资源请访问:http://www.tushu007.com

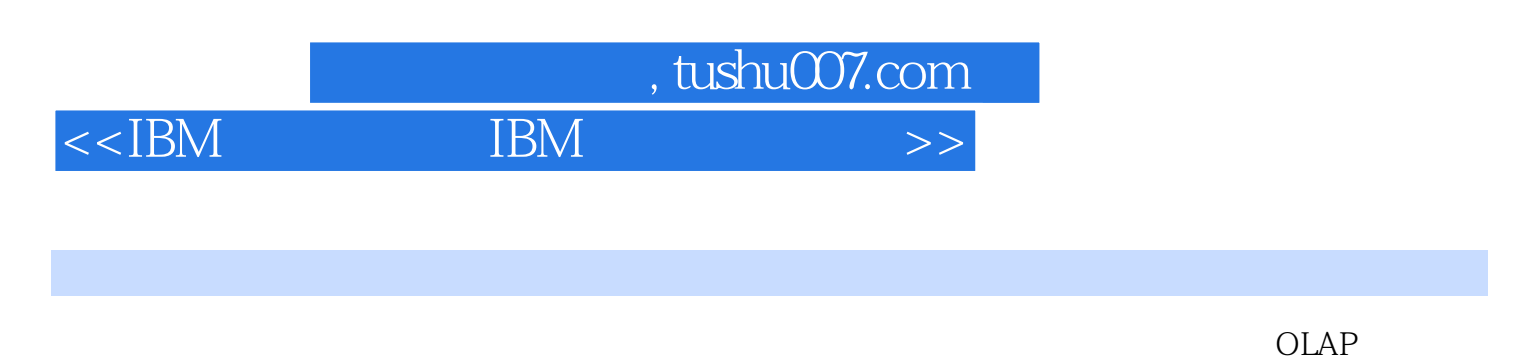

 $ETL$  is a set of  $ETL$ SMP MPP DB2 DB2OLAP Server

 $\overline{\phantom{a}}$ 

 $\rm IBM$ 

 $\overline{\phantom{a}}$ , tushu007.com

 $1$  BI  $31.1$  BI  $41.2$ 

 $<<$ IBM IBM

 $81.21$  9 1.2.2 12 1.2.3 13 1.3 BI 16 1.3.1 16 1.32 ROI 16 1.3.3  $191.4$  IBM BI  $201.41$   $211.42$   $231.43$   $251.5$   $25$  25  $2721$  BI  $2821.1$  BI  $2822$   $32221$  $34222$   $37223$   $37224$   $3823$   $39231$ 40 2.3.2 40 2.33 43 2.34 43 2.4 BI 44 2.4.1 OLAP  $45242$   $4725$   $4826$   $4927$   $4928$  $5029$   $53$  3 5431  $5531.1$  BI  $57$  $32$  633.2.1 633.2.1 64 3.2.2 65 3.2.3 66 33 DIF 69 3.3.1 70 3.3.2 DIF 70 3.3.3 74 334 75 335 75 336 DIF 75 3.4 78 3.41 78 3.42  $7935$  80 3.5.1 BI 80 3.5.2 Inmon 81 3.5.3  $81\,354$   $82\,355\,1\text{BM}$   $90\,356$   $93\,6$   $93\,6$   $2$  $4 \qquad 9741 \qquad 9941.1 \qquad 10141.2$  $10641.3$   $10741.4$   $10941.5$   $11042$  $11443$  11643.1  $117432$  118433 120 4.34 1244 1254 5 1264 6 129 5  $131\,51$   $133\,5.1.1$   $133\,5.1.2$  $137\,5.1.3$   $139\,5.1.4$   $142\,5.2$   $143\,5.2.1$  DB2 143 5.2.2 DB2 148 5.3 DB2 150 5.3.1 SMP MPP 150 5.3.2  $152\,533$  154  $534$   $155\,535$   $155\,54$  162 5.5 164 3 6 DB2 BI 167 6.1 168 6.1.1 MDC 168 6.1.2 169 6.1.3 170 6.1.4 171 6.1.5 172 6.1.6 MQT 172 6.1.7 MQT 173 6.1.8 173 6.1.9 175 6.1.10 176 6.1.11 176 6.1.12 177 6.2 178 6.2.1 eLiza SMART 178 6.2.2 https://www.ita.com/2012/31/2000 179 6.2.3 AUTOCONFIGURE 179 6.2.4 http://www.ita.com/201 180 6.2.6 181 6.3 SQL 181 6.3.1 INSTEAD OF 181 6.3.2 UNION All DML 182 6.3.3 183 6.3.4 MQT 183 6.4 184 6.4.1 184 6.4.2 185 6.4.3 Type-2 186 6.4.4 MDC 186 6.4.5 187 6.5 187 6.5 187 6.5.1 188 6.5.2 188 6.5.3 189 6.5.4 XML 189 189 6.5.1  $6.55$  19065.6  $190657 \text{ MQ}$  19065.8 DB2 1916.6 192 7 DB2 193 7.1 MQT 198 7.1.1 198 7.1.2 198 7.1.3 200 7.1.4 MQT DROP 200 7.2 MQT 200 7.2.1 200 7.2.2 204 7.3 206 7.3.1 207 7.3.2 LOAD 207 7.4 DB2 ALTER 210 7.5 211 7.5.1 212 7.5.2 212 7.6 MQT 222 7.7 MQT 223 7.7.1 224 7.8 225 7.9 228 4 8 IBM DB2 Data Warehouse Center 231 8.1 IBM DB2 Data Warehouse Center  $23281.1$   $23281.2$   $23281.3$  $23281.4$   $23381.5$   $23381.6$   $23481.7$ 234 8.2 IBM DB2 Data Warehouse Center launchpad 237 8.2.1

 $238822$  2408.2.3  $240823$  $251826$   $25183$   $252831$ 253 8.3.2 255 8.3.3 256 8.3.4 IBM DB2 Data Warehouse Center 步骤 260 8.4 IBM DB2 Data Warehouse Center监视战略 262 8.4.1 IBM DB2 Data Warehouse Center监视工 262 8.4.2 DB2 271 8.4.3 Replication Center 272 8.5 274 8.5.1 274 , tushu007.com

## $<<$ IBM IBM

8.5.2  $275853$  DB2  $275854$   $27886$   $27886$   $27886$ 278 86 IBM DB2Data Warehouse Center 278 8.6.1 279 8.6.2 279 8.7 DB2Data Warehouse Center V8 279 8.8 282 9 IBM DB2 Data Warehouse Center 283 9.1 IBM DB2 Data Warehouse Center 286 9.1.1 286 9.1.2 288 9.1.3 290 2.2 IBM DB2 Data Warehouse Center 292 9.2.1 294 9.2.2 295  $9.23$  296  $9.24$  296 9.2.5 296 9.2.6 296 9.2.6 297 9.2.7 301 9.3 SQL 301 9.3.1 SQL Select Insert 303 9.3.2 SQL Select Update 304 9.4 DB2 305 9.4.1 305 9.4.1  $9.42$   $3069.5$   $3089.51$   $3089.52$  $3109.53$   $3129.54$   $3149.55$   $3169.56$   $3199.57$ 320 9.6 336 9.6.1 336 9.6.1 338 9.6.2 IBM DB2 Data Warehouse Center 341 9.7 MQSeries 347 9.7.1 MQSeries 348 9.7.2 DB2 MQSeries 350 9.7.3  $XML$  MQSeries 351 9.8  $3539.9$ 355 9.9.1 ETI&#183 EXTRACT 356 9.9.2 Trillium 364 9.9.3 Ascential INTEGRITY 366 9.10 Microsoft OLE DB Data Transformation Services 367 9.10.1 OLE DB 368 9.10.2 DTS 369 9.11 369 10 IBM DB2 371 10.1 371 10.2 374 10.2.1  $374\,10.22$   $375\,10.23$   $376\,10.3$  $376\,10.4$   $377\,10.5$   $378\,10.6$ 379 10.7 380

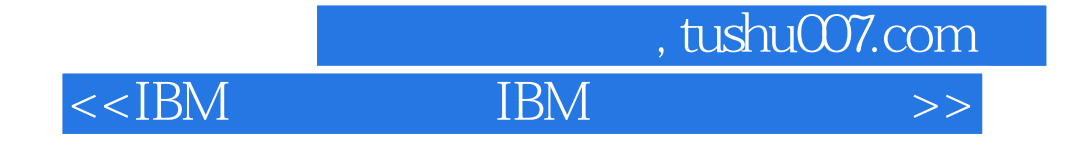

本站所提供下载的PDF图书仅提供预览和简介,请支持正版图书。

更多资源请访问:http://www.tushu007.com